Fall 2014 Volume 1, Issue 1

# The Beacon **News from CUNY Law Library**

# Welcome to Our Inaugural Newsletter

The CUNY Law School Library welcomes our students, faculty and staff to THE BEACON, the first issue of the law library's newsletter. The library staff will strive to keep you informed of library activities, new services and acquisitions as well as presenting interesting and

entertaining topics to keep us all source of guidance and connected. We will also be sharing library staff activities and highlighting resources and services that are available within the building, as well as online in this and upcoming issues. Our newsletter title reflects the concept of a beacon being a

information, as well as a reference to the law school's physical feature spanning the lower floors of the building. The BEACON is a reminder of the mission of the law school to students, faculty & staff, namely, Law in the Service of Human Needs.

# **Legal Research Faculty Publish Custom Textbook**

Publishing a course textbook may seem like a daunting task. but not for CUNY Law's legal research faculty who published a textbook, Progressive Legal Research, in Fall 2013. CUNY Law has included legal research as a required 2 credit course for its 1st year students since its opening in 1983. Although classes are taught and graded independently by the school's faculty law librarians, the approach to teaching legal research and preparing course materials has always been a collaborative effort. In past

years, the legal research curriculum included assigned readings from commercially published textbooks as well as extensive handouts created by the legal research faculty. Often wishing they could combine what they thought were the best sections of related textbooks and blend them with their own materials, a custom textbook created by the legal research faculty was a welcomed solution. Wolters Kluwer's Aspen Custom Publishing Series permits copyrighted text and graphics from selected textbooks to be

used with original materials to create a custom book. An original title and cover design on a quality publication under the name of a recognized publisher gives the new text a professional look. And something as simple as using a picture of CUNY School of Law as the cover design for the book has generated interest in the textbook among CUNY Law students and administrators alike. (Article information consolidated from: Saxon, Jonathan. "A Customized Creation." AALL Spectrum (March 2014): Vol 18, No 5)

# New York Times – A Digital Available for All!

The New York Times Digital is now available to all CUNY Law students, faculty and staff due to the generosity of CUNY Central:

1. Go to nytimes.com/AcademicPass.

2. Click on "Register" to create a NYTimes.com account using your law school e-mail address.

You can enter a new password or use your existing password if you prefer. IF YOU'VE REGISTERED IN THE PAST WITH NYTimes.com USING YOUR LAW SCHOOL E-MAIL ADDRESS, click the "Log In" button for returning users and skip to Step 5.

3. Select the e-mails you'd like to receive from the NY Times

then click "Create My Account."

4. On the Welcome page, click "Continue."

5. You will then see "Check your email." Look for a "Confirm your email" message from the NY Times in your law school e-mail account (it should arrive within 15 minutes.)

6. Click on the link in this confirmation e-mail.

Reminder! Due to contractual obligations, please DO NOT share any passwords given to you by the Law School for access to any online services such as Westlaw. LexisNexis and Bloomberg.

#### **Special Interest** Articles:

- Welcome to Our
- Legal Research Faculty Publish Custom Textbook
- New York Times A Digital Available for All!

#### Featured News:

| • What's News in the<br>Law Library…              | 2 |
|---------------------------------------------------|---|
| Faculty and Staff<br>Highlights                   | 2 |
| Some New<br>Acquisitions                          | 2 |
| New Features                                      | 2 |
| Ask a Librarian                                   | 3 |
| Spotlight on                                      | 3 |
| • Did you know?<br>Law Library Trivia             | 3 |
| <ul> <li>Scenes from a Law<br/>Library</li> </ul> | 4 |
| Law Library Hours and     Calendar                | 4 |

### What's News in the Library...

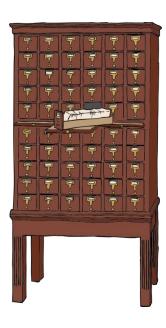

Card catalogs were a familiar sight to library users for generations. These days, online catalogs are more commonly used in most libraries.

### **Faculty and Staff Highlights**

#### Alex Berrio Matamoros,

**Emerging Technologies Law** Librarian and Library Associate Professor, was the recipient of the Law Library Association of Greater New York (LLAGNY) 75<sup>th</sup> Anniversary Distinguished Leadership Award, granted at a reception held at the Metropolitan Club in New York. Alex is currently the co-chair of LLAGNY's Technology Committee. Alex is also working with CUNY Law's Assoc. Professor Babe Howell to design a video game for her Criminal Procedure class.

Sarah Lamdan. Reference Law Librarian and Associate Library Professor, was the moderator for the workshop "FOIA/FOIL: A Practical Guide to an Impractical System" sponsored by the CUNY National Lawyers Guild. Sarah also recently published an article in the Vermont Journal of Environmental Law entitled "Sunshine for Sale: Environmental Contractors and the Freedom of Information Act." Nancy Macomber, Head of Library Technical Services and Associate Professor, became a grandmother with the birth of her first grandson, Sebastian Alonso,

in the Spring, 2014. An article by Jonathan Saxon. Associate Law Library Professor and Electronic Resources Coordinator, entitled "A Customized Creation" about how the CUNY Law Library Legal Research faculty published the current course textbook recently appeared in the AALL Spectrum (see "Legal Research Faculty Publish Custom Textbook" on page 1.) Jonathan also performed at LLAGNY's 75th Anniversary Talent Show playing the saxophone in the show and providing back-up music for other acts (see "Spotlight on..." on page 3.)

### **Some New Acquisitions**

1. Transforming the Education of Lawyers: The Theory and Practice of clinical Pedagogy by Susan Bryant, Elliott Milstein, Ann Shalleck, 2014.

This book focuses on what and how to teach students about being a lawyer as they take responsibility for clients in a clinical course. 2. Counselor: A Life at the Edge of History by Ted Sorensen, first published May 2008.

In this gripping memoir, John F. Kennedy's closest advisor recounts in full for the first time his experience counseling Kennedy through the most dramatic moments in American history. 3. Yoga for Lawyers: Mind-Body Techniques to Feel Better All the Time by Halie Neuman Love, Nathalie Martin, 2014.

Written by lawyers, this book is an introductory approach grounded in scientific studies, scholarly research and clear instructions with techniques proven to relieve stress, energize and improve sleep.

### **New Features**

CUNY Law Library has launched a LibGuides version of the CUNY Law Library Guide, which is available on the internet at: http://libguides.law.cuny.edu/

The guide is a tool to present information regarding the law

library's hours, physical layout,

patron services and information regarding our various print and electronic resources. The law library guide is in the process of being revised in order to make it a more effective tool in connecting you with the library's resources and services. Therefore, your input during the revision process is very important to us. If you have any suggestions or comments, please direct them to Ricardo Pla at Pla@law.cuny.edu. The Library Guide is the first of several LibGuides being created by the library staff.

# Page 3 of 4 The Beacon News from CUNY Law Library

### Ask a Librarian...

Q. Is this heaven?

A. No, it's the CUNY Law Library.

#### Q. What is the purpose of this column?

A. Brief answers to questions of interest regarding library services, legal research and any other relevant topic needing a solution! The library staff will do their best to get you the answer you need. Questions will be drawn from actual ones received at the Reference & Circulation Desks. Also, everyone is invited to make use of the Suggestion Box located near the Circulation Desk to submit questions for future issues or to e-mail questions to kathy.williams@law.cuny.edu.

#### So, the first question to be addressed is one that impacts all of us:

# Q. Why do I need a library barcode? I thought that access to CUNY databases on the web and use of other CUNY libraries was free and unfettered?

A. Library barcodes serve a dual purpose. In order to use online databases from home, you will be asked to enter your barcode number after you click on a link to a subscription-based online resource from the library's webpage or from the online catalog. Also, a barcode is required in order to borrow books from other CUNY campus libraries. If you do not have a library barcode on the back of your CUNY Law ID card, see Kathy Williams or Ricardo Pla at the library's Circulation Desk.

## Spotlight on...

Jonathan Saxon Associate Law Library Professor and Electronic Resources Coordinator

Lawyer, faculty librarian, musician and father of three, Jonathan Saxon managed to find the time to pitch the winning name for the law library newsletter: **The Beacon** – **News from CUNY Law Library**. Upon hearing about this prestigious win, Jonathan said he wished to share the glory with others in the law library who suggested similar names which he said he 'just tweaked'.

Jonathan received his B.S., magna cum laude, in Music Education from the University of Bridgeport, and his JD and MLS at the same time from two different institutions (Brooklyn Law School by day and Pratt Institute School of Information and Library Science by night.) Jonathan has been published numerous times including a recent article entitled "A Customized Creation – Publishing Your Own Legal Research Textbook" appearing in the March 2014 edition of the AALL Spectrum.

Though coming to work for CUNY Law Library straight out of grad school in 1994, Jonathan's library experience can be traced back to his high school days when he worked part time as a Library Page shelving books. That is, of course, when he wasn't playing the tenor saxophone. "Something just clicked for me when I played the saxophone...it's been a big part of my life."

Providing twenty years of outstanding service to CUNY Law, Jonathan takes pride in "working in a law school where inclusion and diversity are truly valued, and faculty and students are passionate about justice and fighting to protect the rights of the less powerful in our society." He values being able to teach and "being part of a team that strives each year to make the outstanding legal research program at CUNY Law even better."

## Did you know? CUNY Law Library Trivia...

From the basketball court to Court Square, the CUNY Law Library has had several homes. Did you know that the CUNY Law Library was originally housed in the gymnasium of a converted Junior High School at 65-21, Main Street in Flushing, Queens, which housed CUNY School of Law for thirty years? Some of our current faculty and staff could be seen shooting hoops in that gym along with students enrolled at that time before the Library book shelves were moved in. The CUNY Law Library is now based on the 6<sup>th</sup> floor at 2 Court Square in Long Island City, the home of CUNY School of Law since Summer 2012.

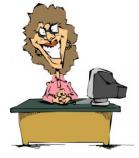

# The Beacon News from CUNY Law Library Page 4 of 4

### Scenes from a Law Library...

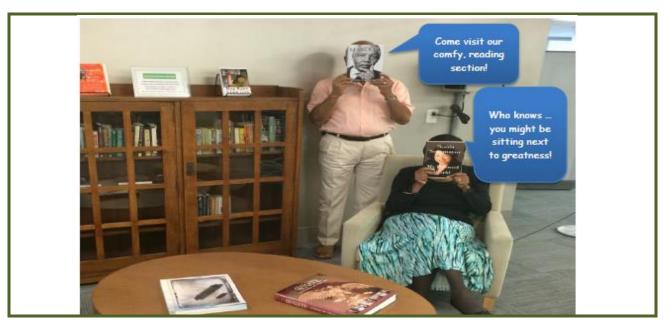

### Law Library Hours - Fall 2014

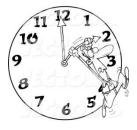

**Business Hours:** 

Mon. – Thurs. 8am – 9pm Fri. 8am – 5pm

### **Reference Hours:**

Mon. – Thurs. 10am – 4pm Fri. 10am – 2pm

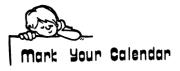

Library Closed: September 1, 2014 October 13, 2014 Nov. 27 – 28, 2014 January 19, 2015 Library Closed to Public:

December 5 – 20, 2014 Dec. 23 – Jan. 1, 2015

#### CUNY School of Law Law Library – Floor 6 2 Court Square Long Island City, NY 11101

Main: (718) 340-4200 Circulation Desk: (718) 340-4240

Visit us on the web at www.law.cuny.edu/library.html

### About the Law Library...

With a greater than usual emphasis on practice and public interest law materials, the CUNY Law Library collection supports the clinical and theoretical focuses of the Law School curriculum. The Library facilities include 27,000 square feet with seating for 228 students and a collection including 95,000 hard-copy volumes and 175,000 microform volume equivalents. For more information about the Law Library consult the Library Guide at http://www.law.cuny.edu/library/libgd.pdf.

### Newsletter Staff

Editorial Staff: Barbara Kopp - Editor in Chief Julie Lim Nancy Macomber

Contributing Writers: Ricardo Pla Kathy Williams

So...What did you think? Have you found this newsletter Useful? Accurate? Facilitative? Obfuscatory? <u>U</u>Direct your comments to Barbara Kopp (barbara.kopp@law.cuny.edu)

We'd like to know!

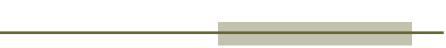